## eK#hezija

**Prijavni obrazac uz upute za popunjavanje u sustavu eKohezija za Program Učinkoviti ljudski potencijali 2021. - 2027.**

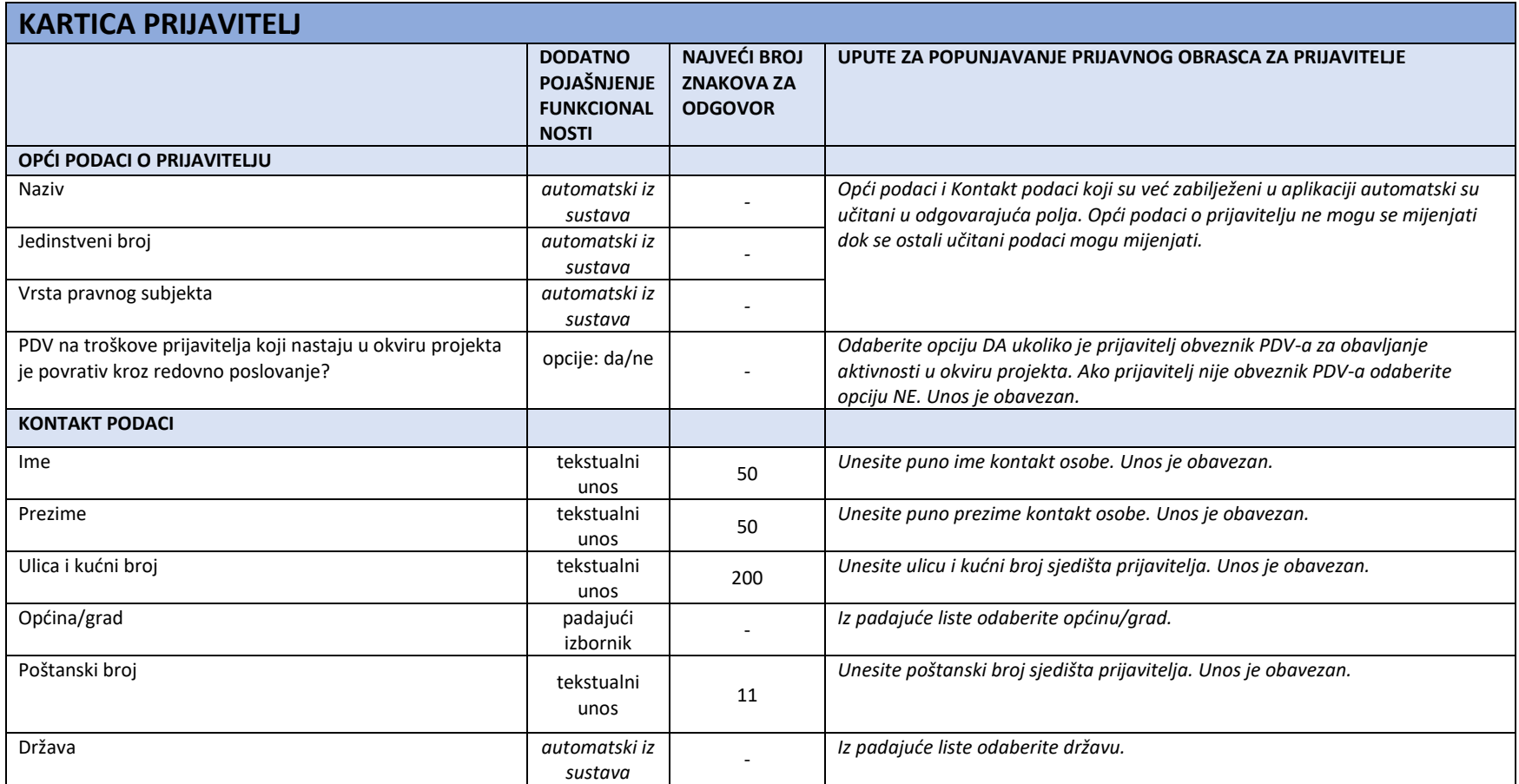

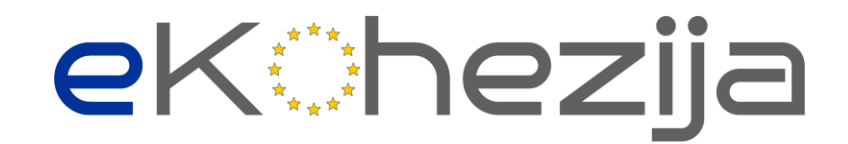

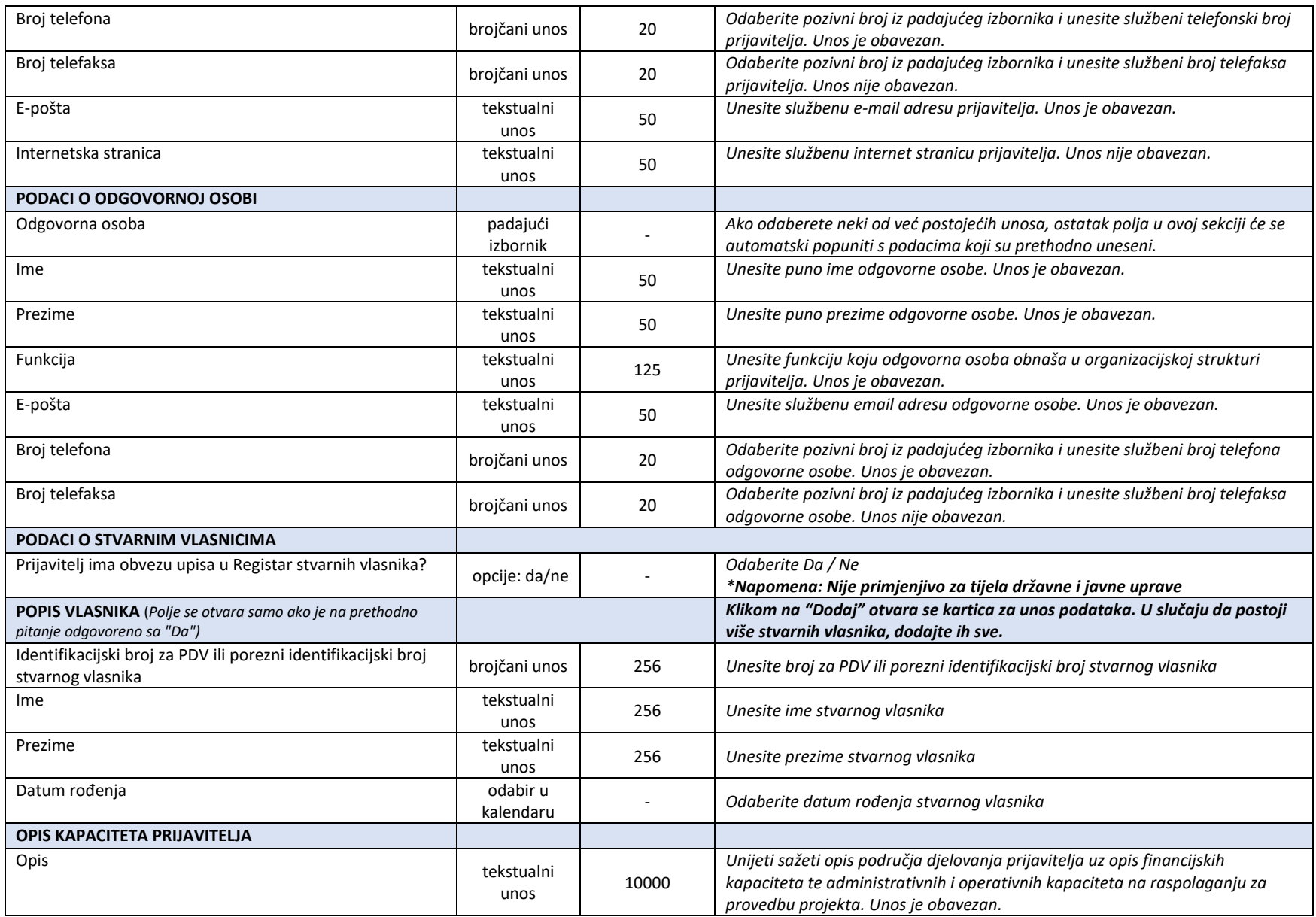

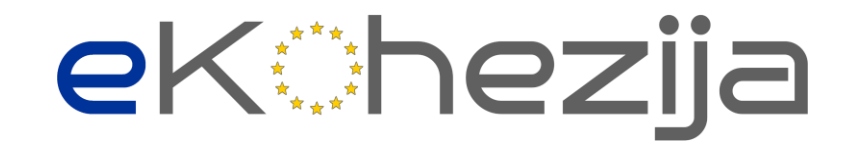

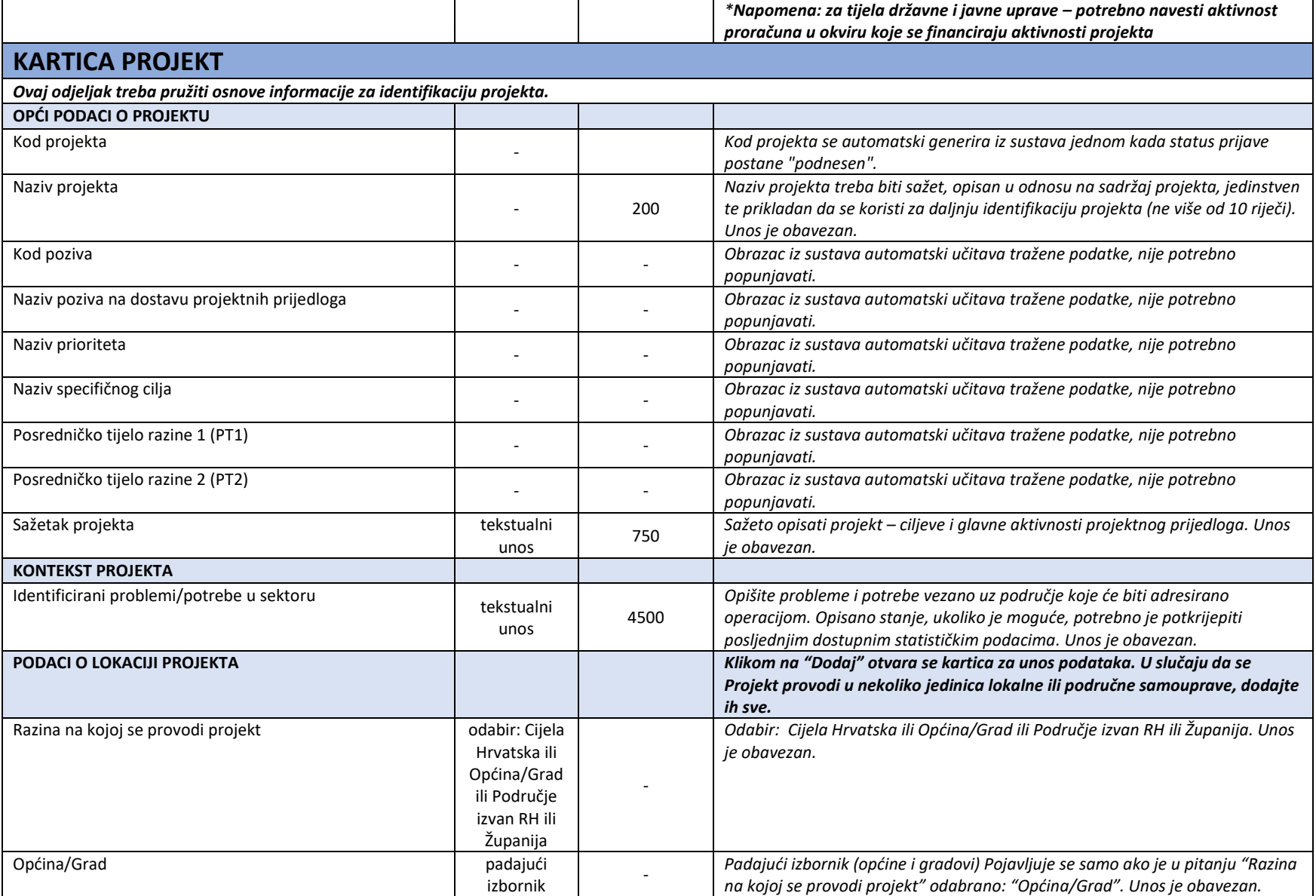

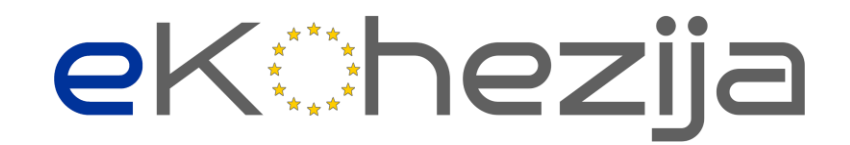

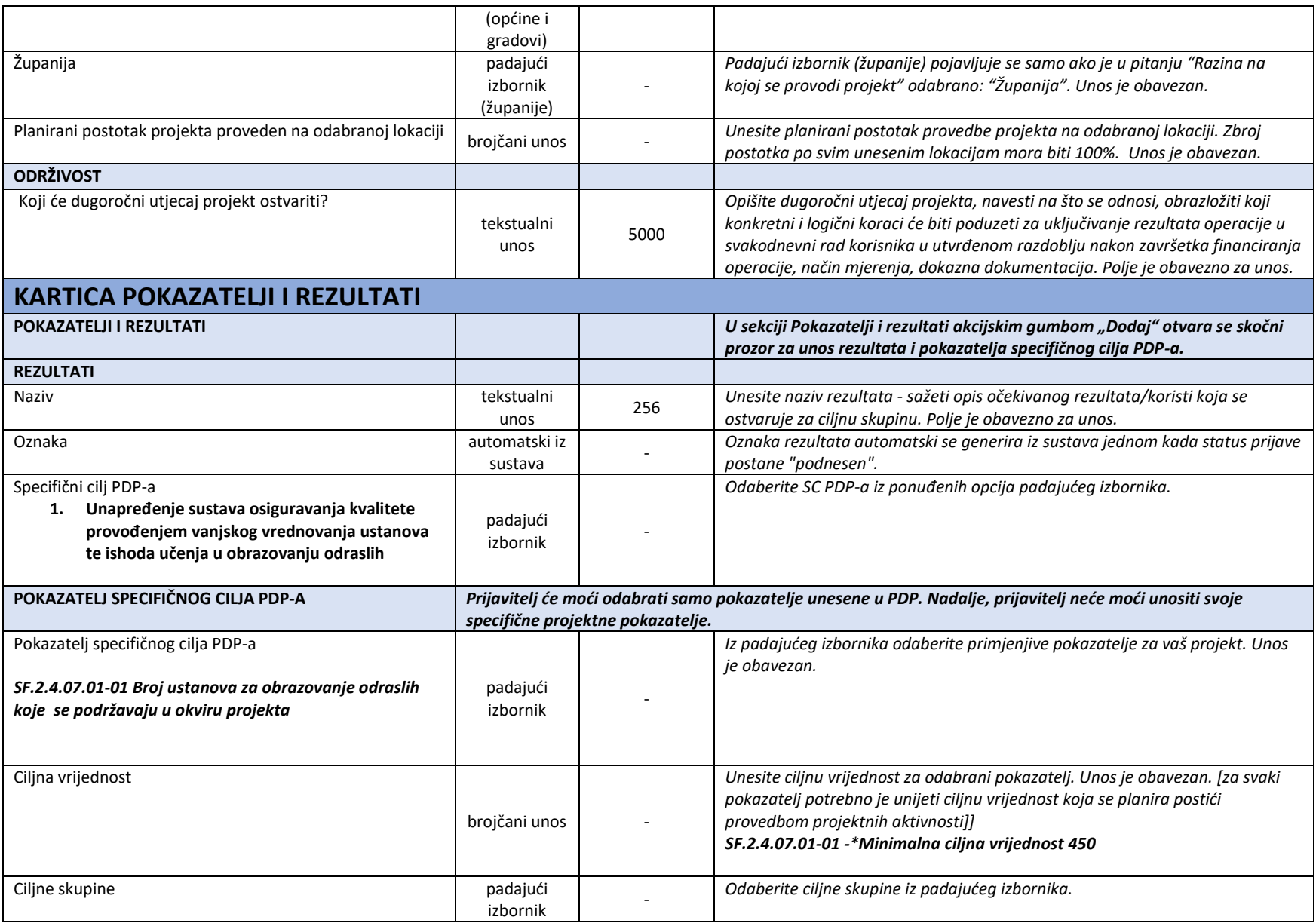

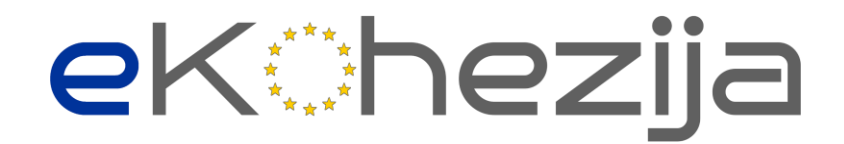

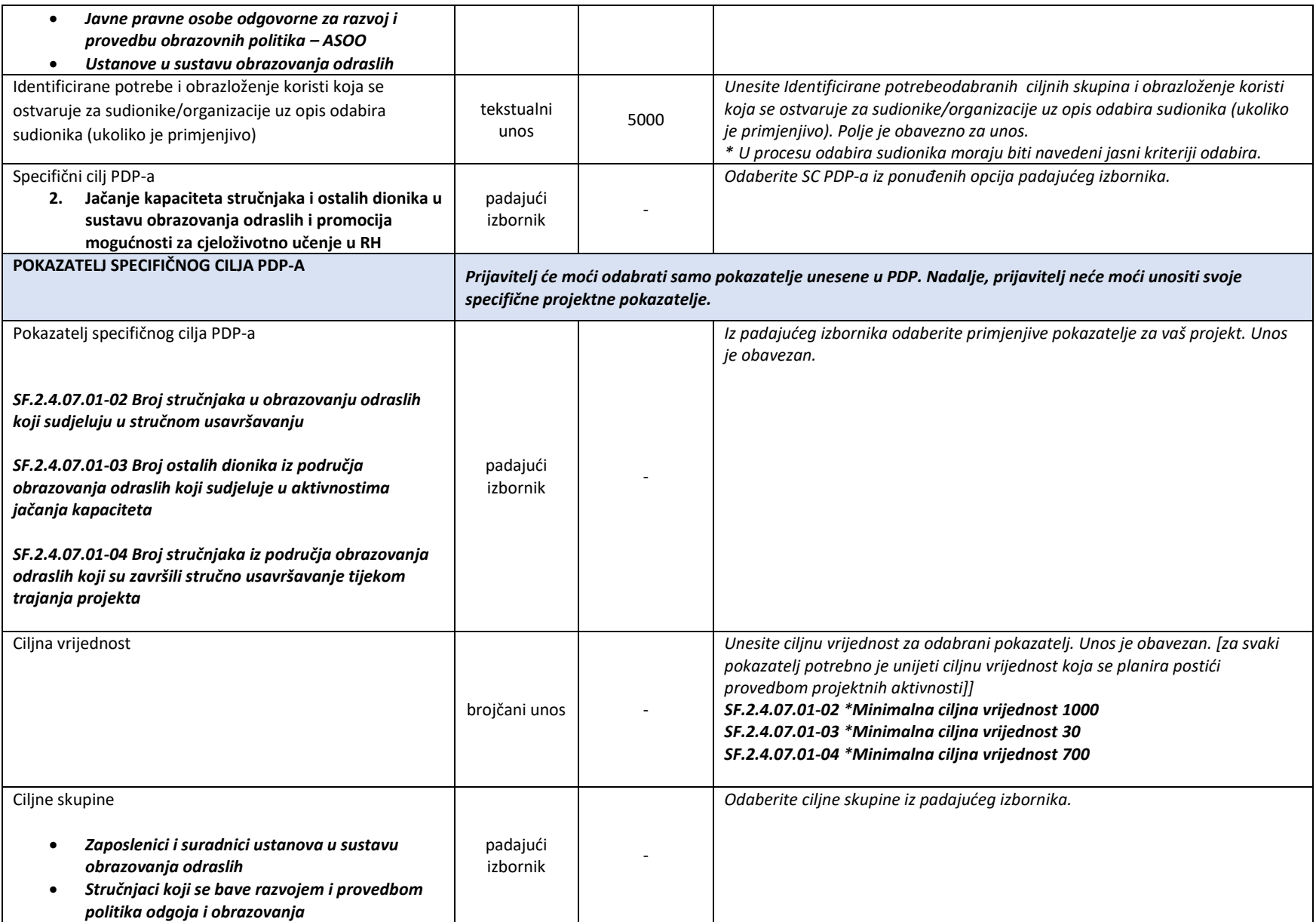

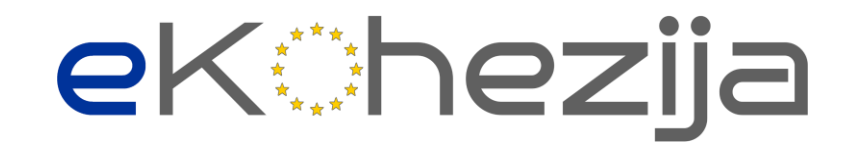

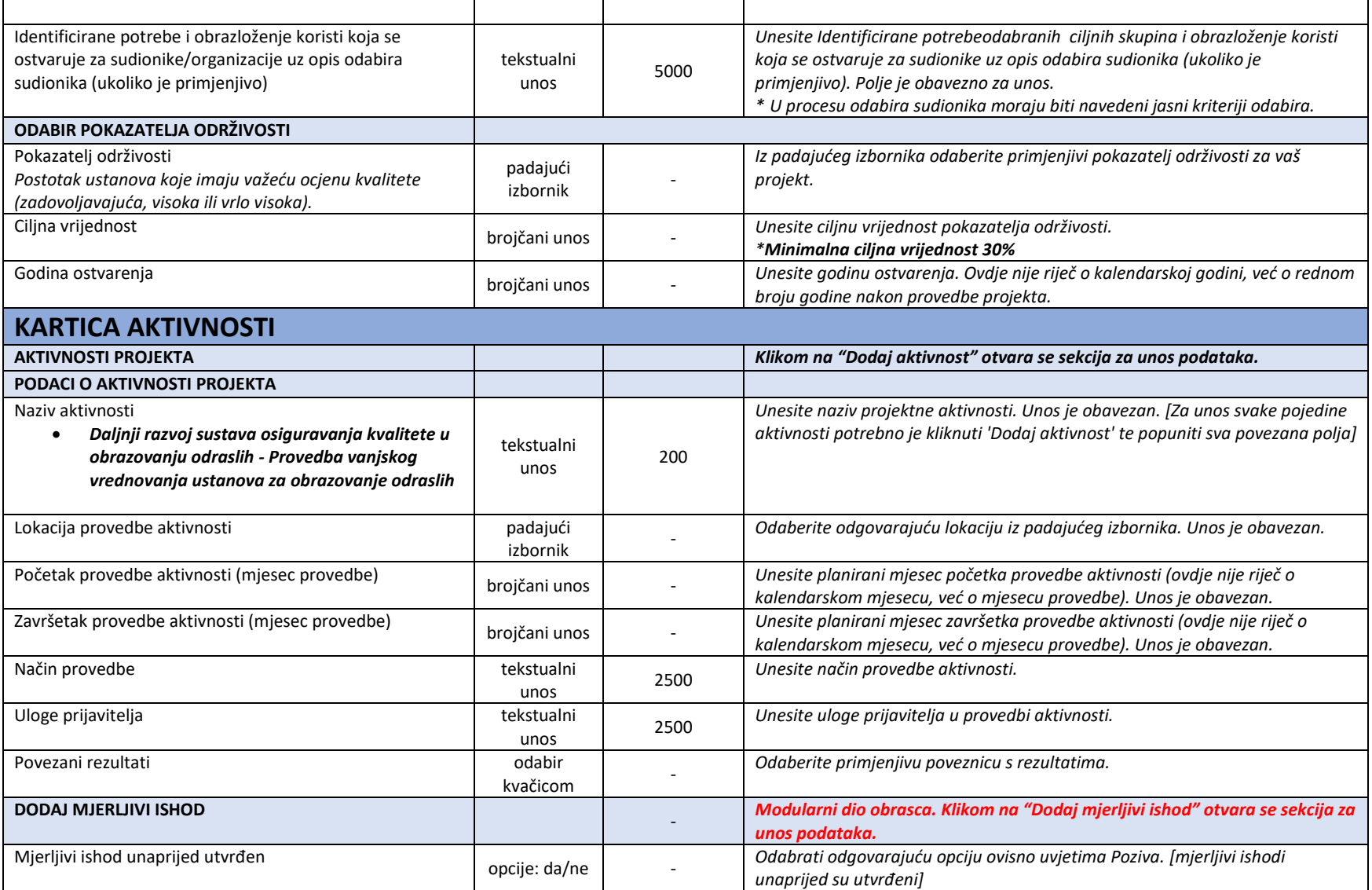

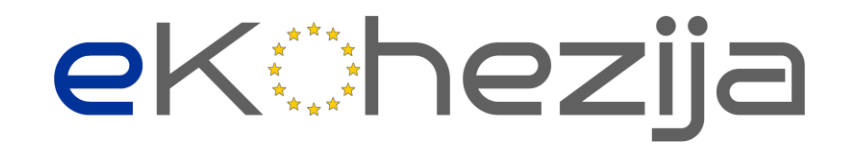

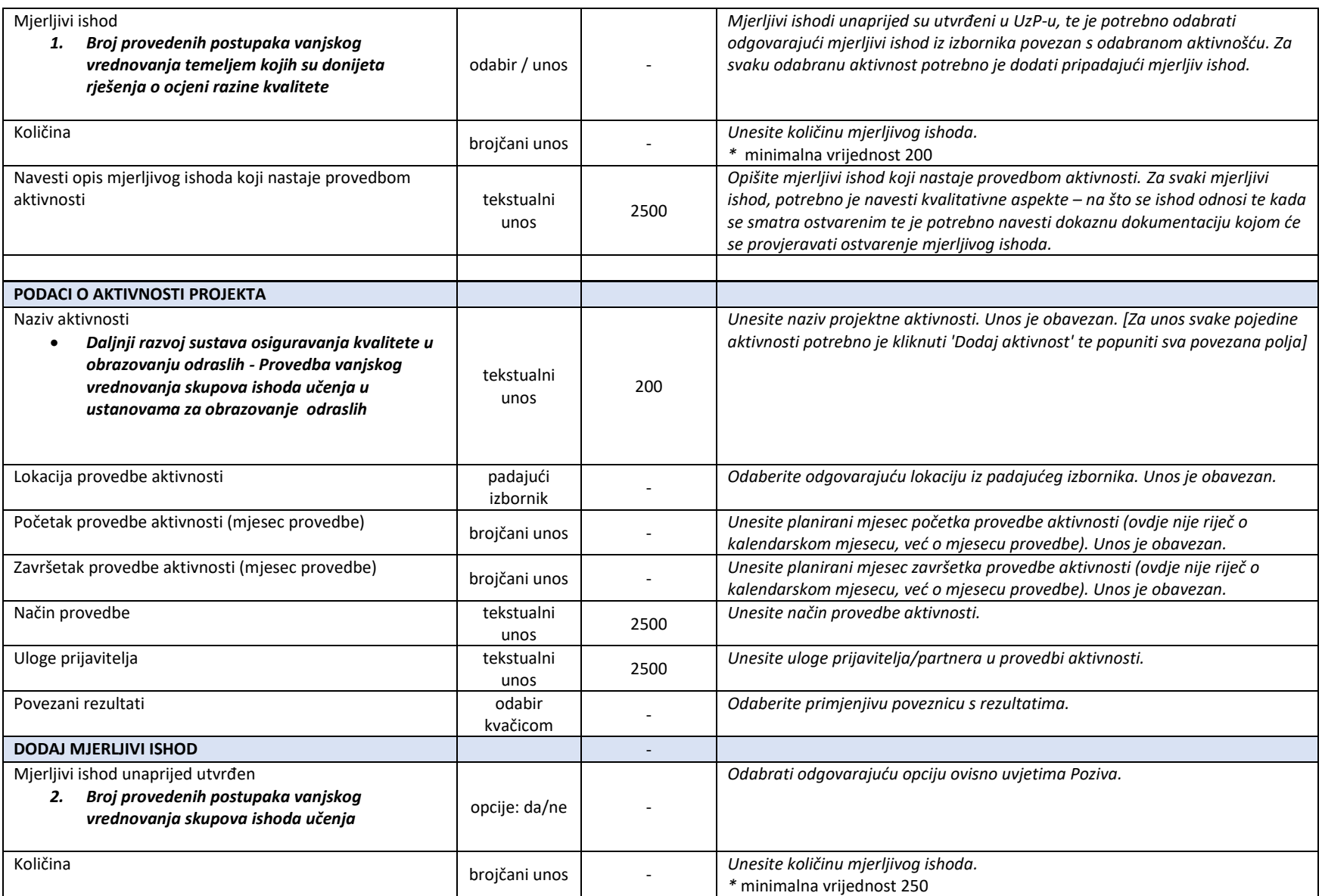

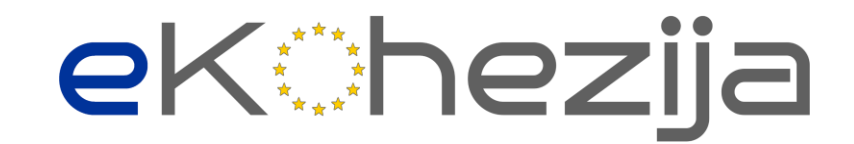

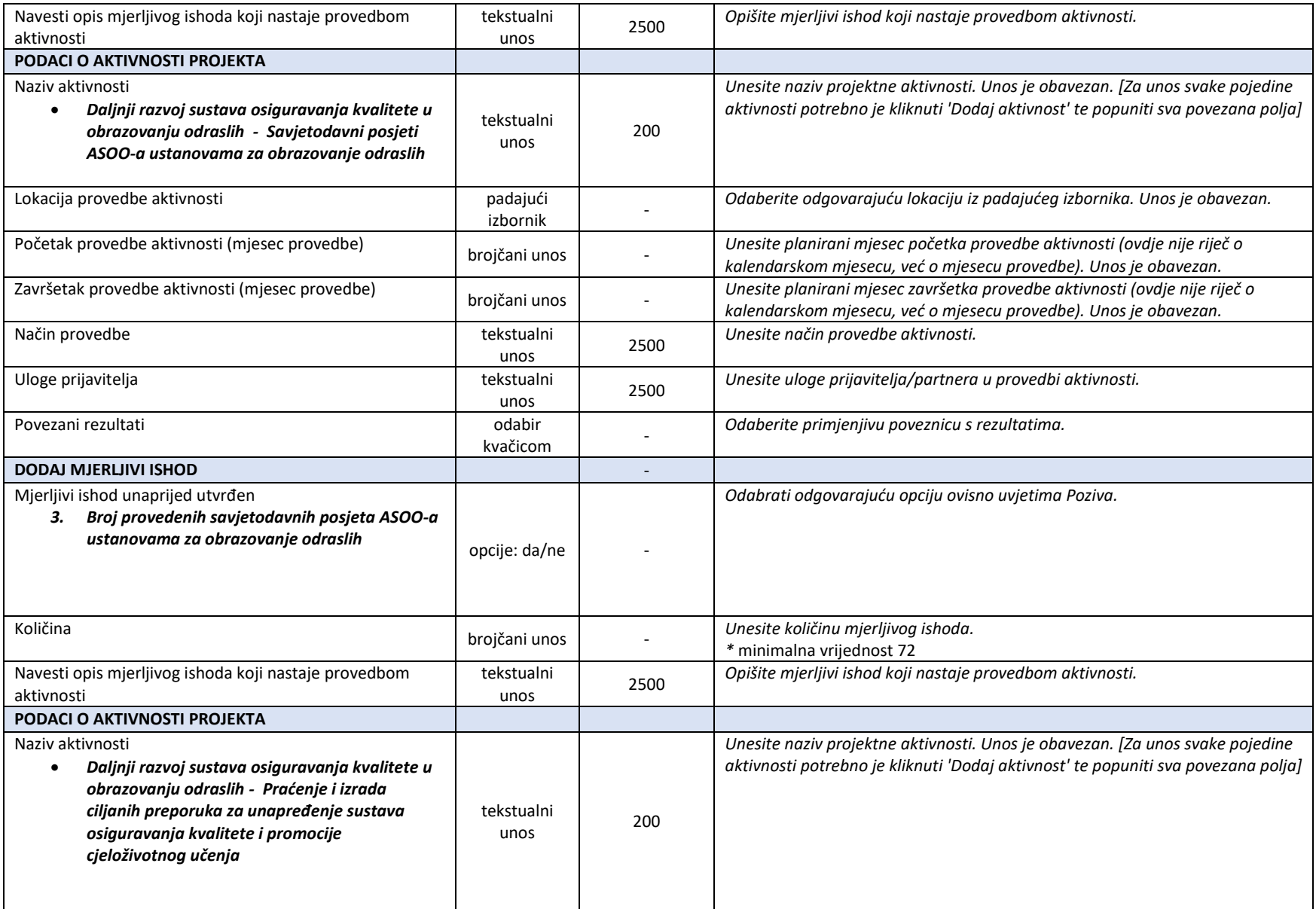

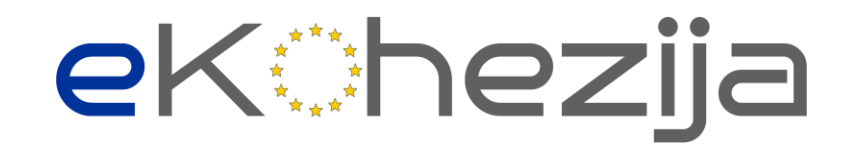

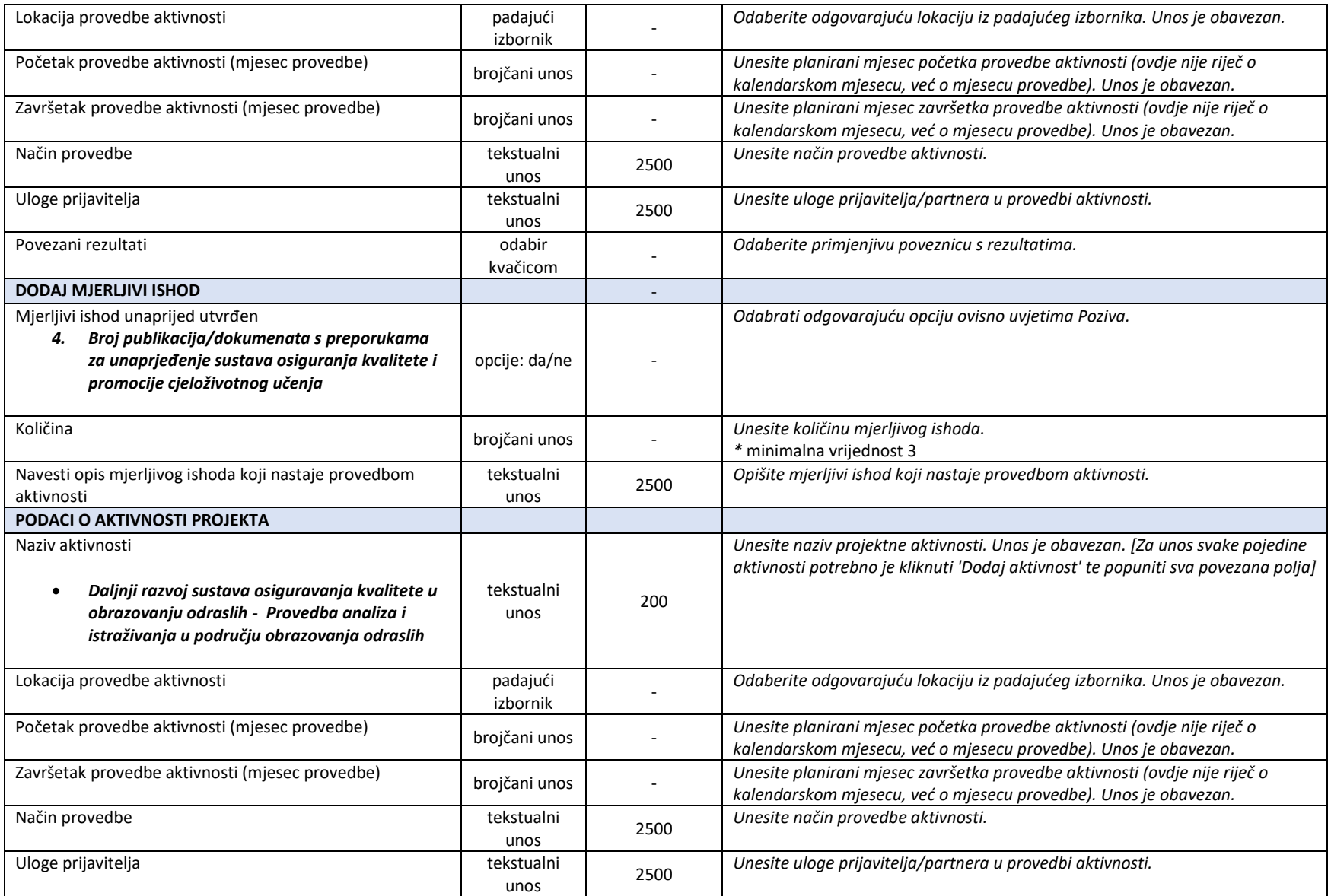

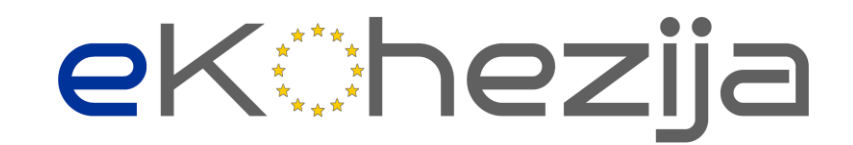

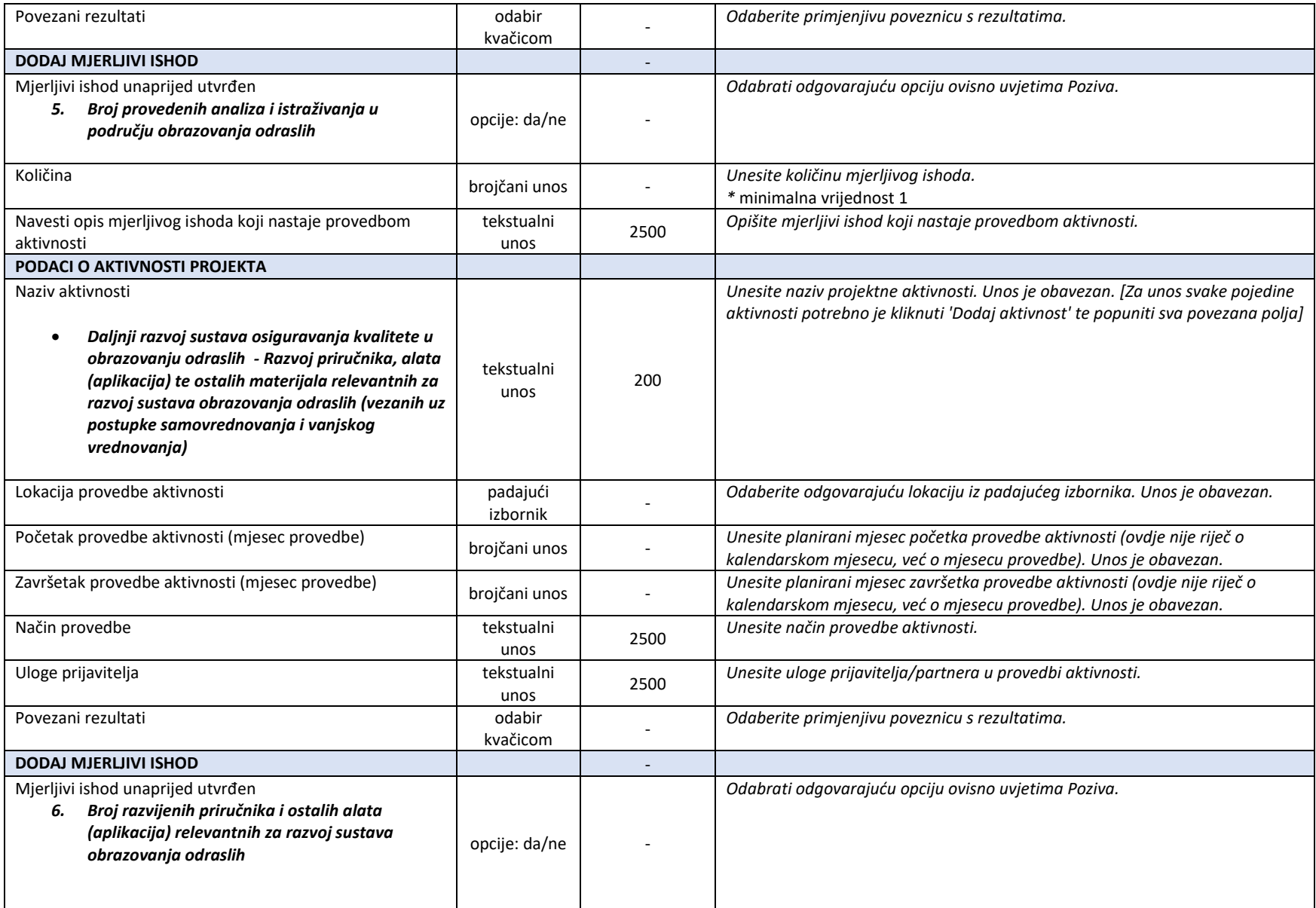

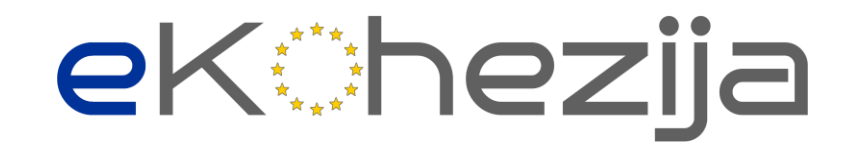

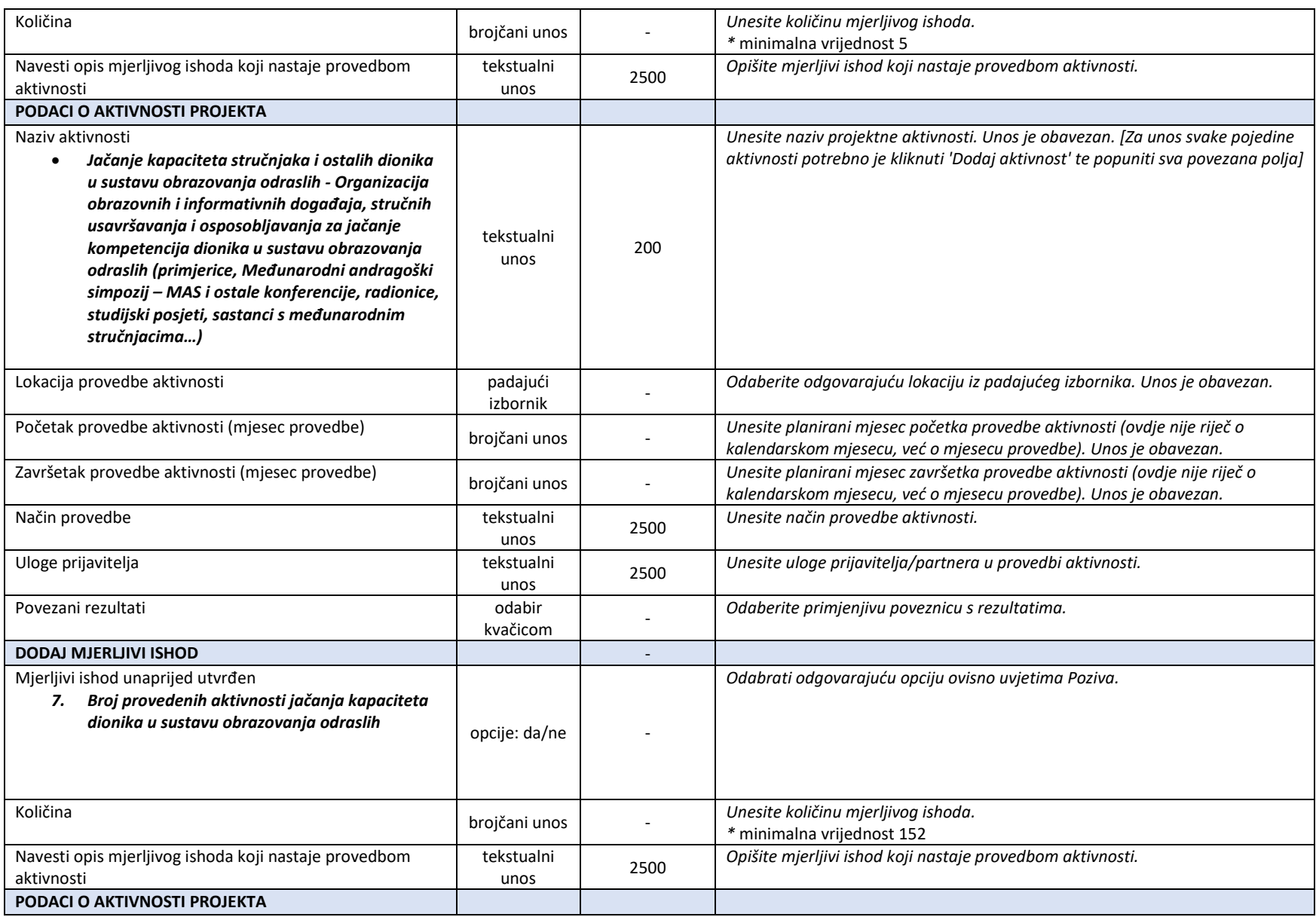

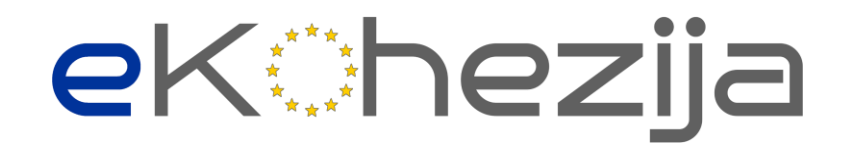

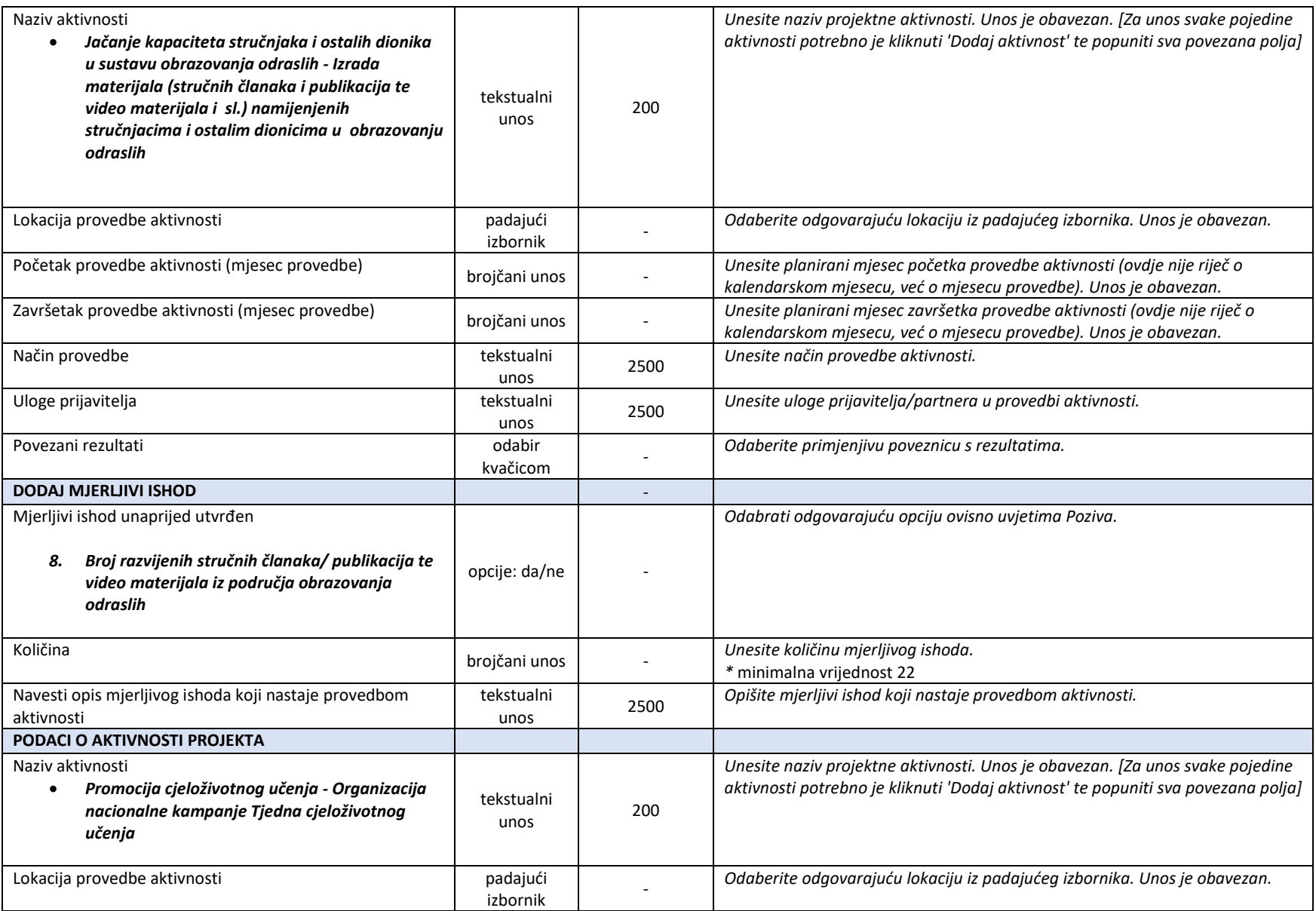

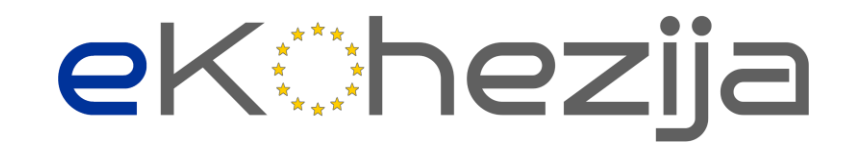

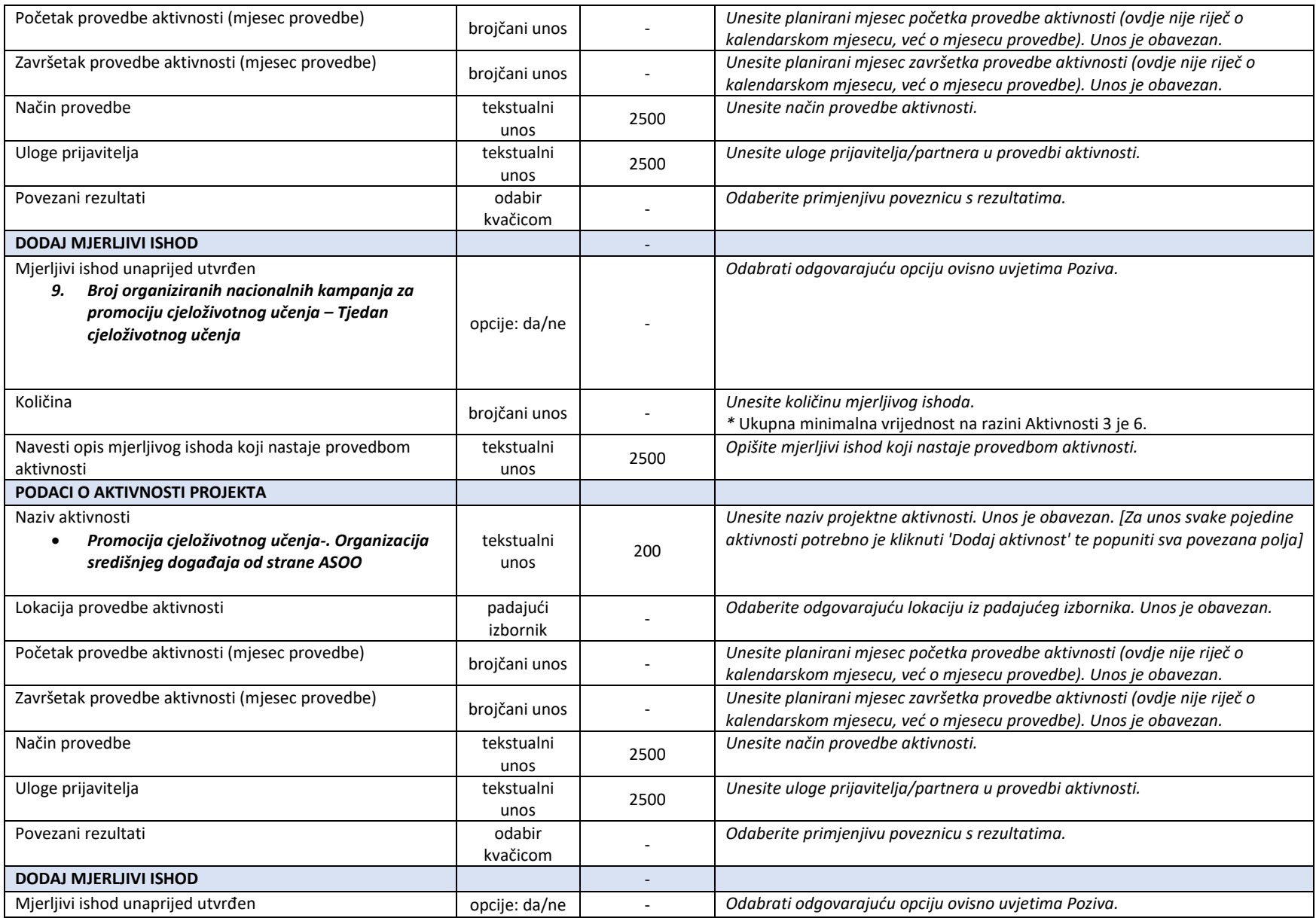

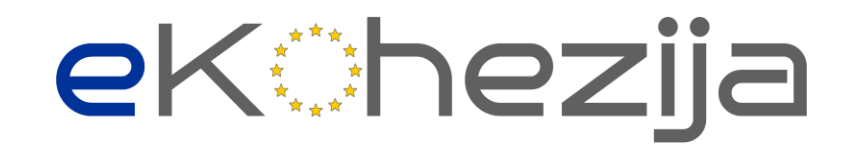

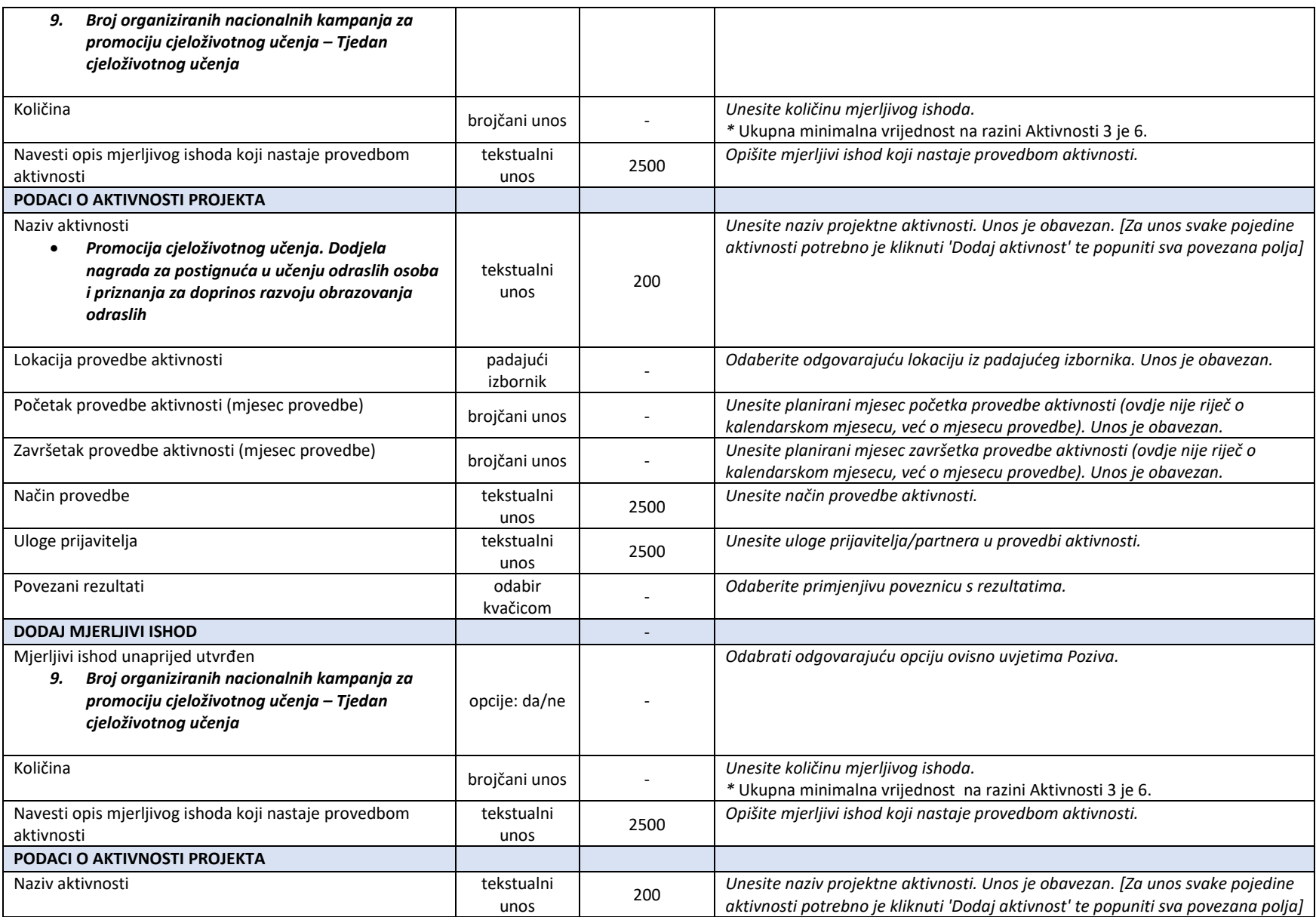

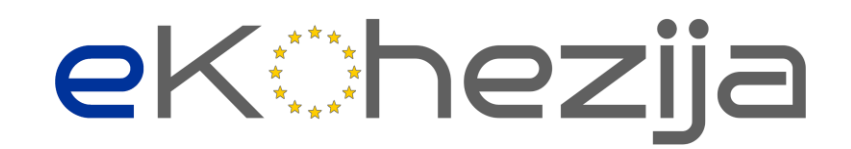

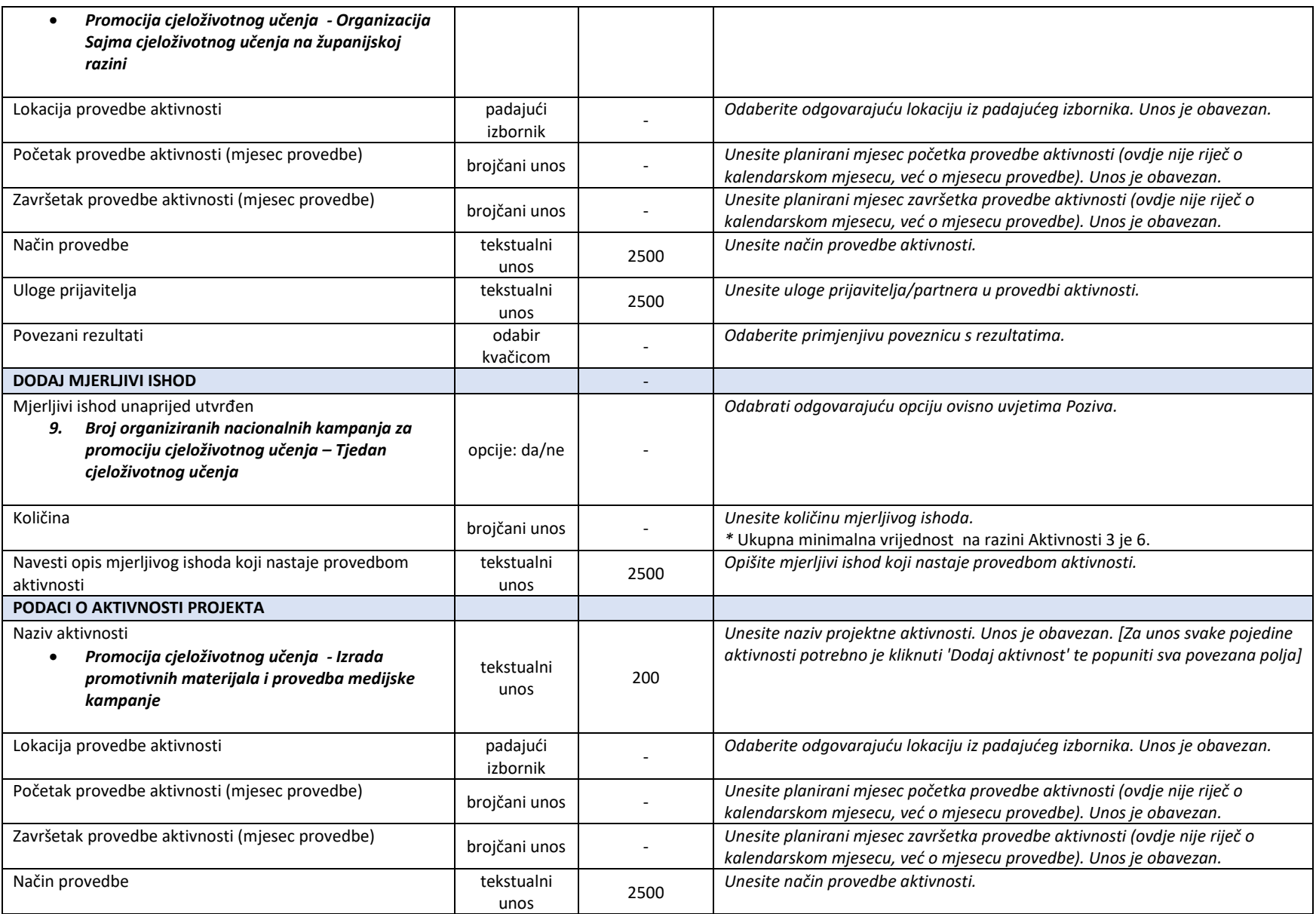

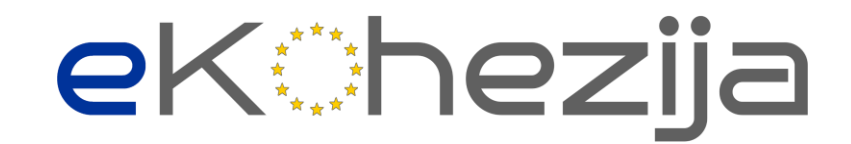

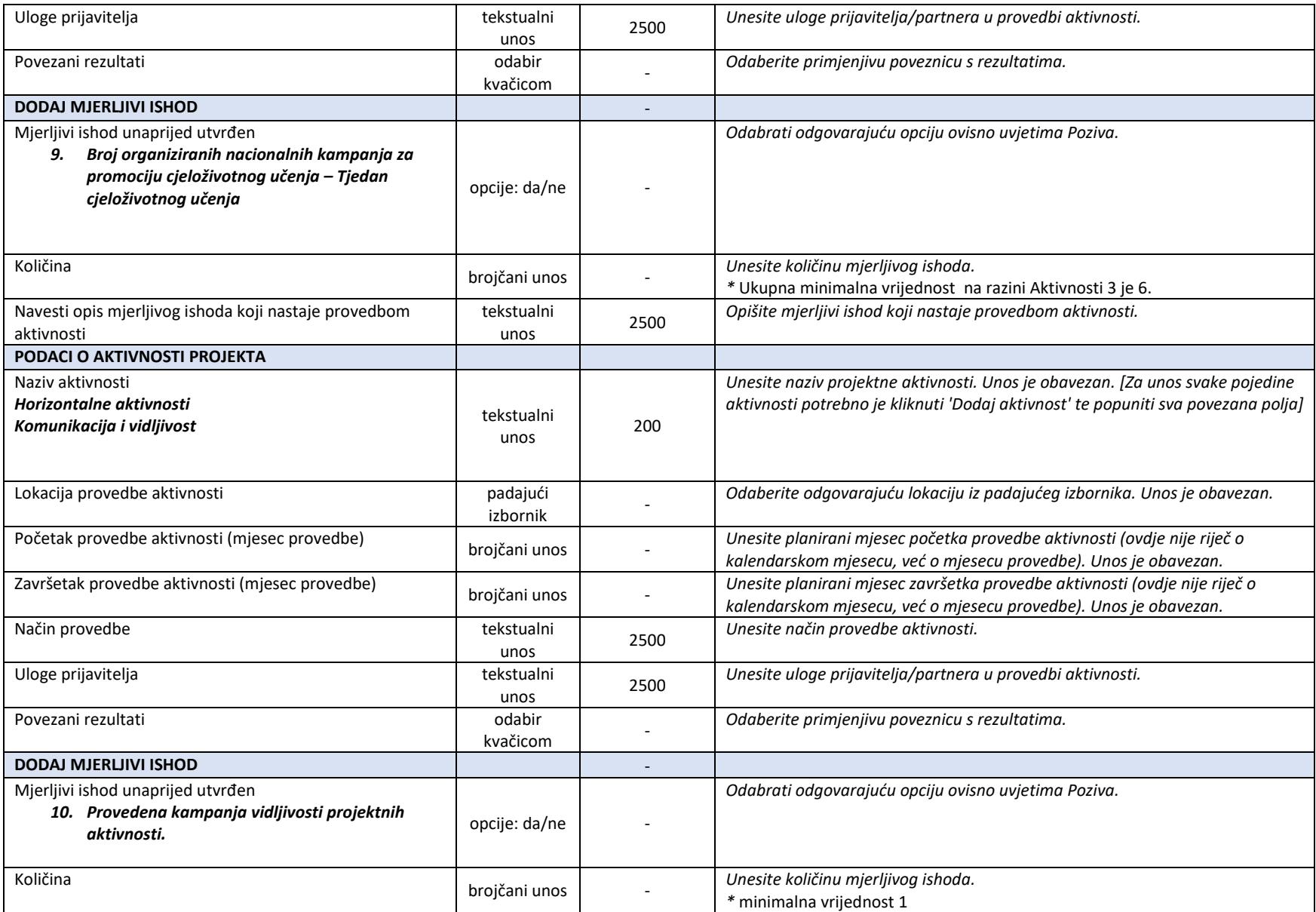

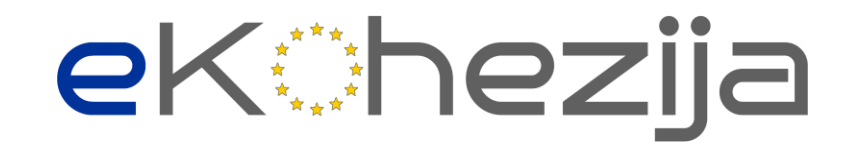

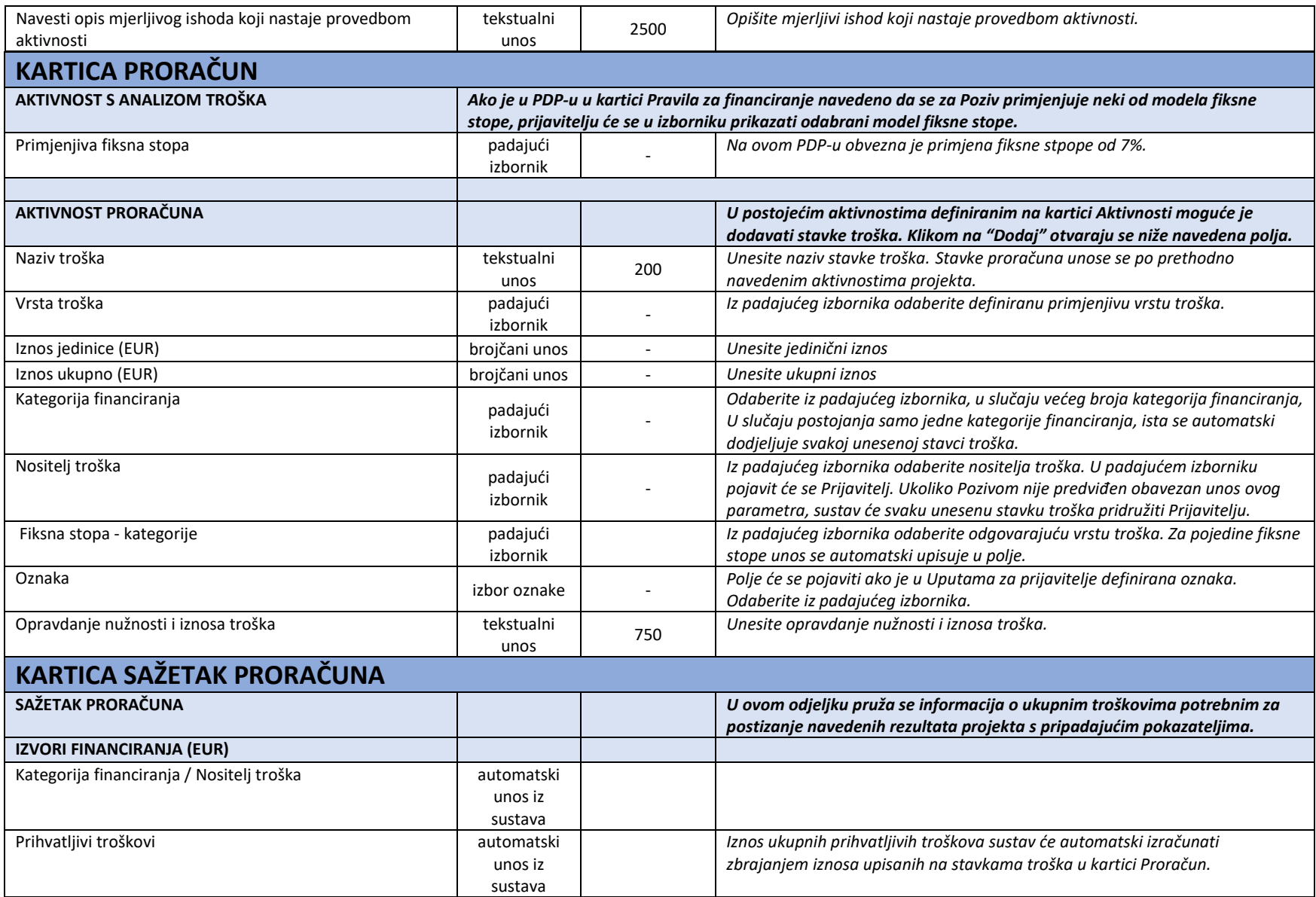

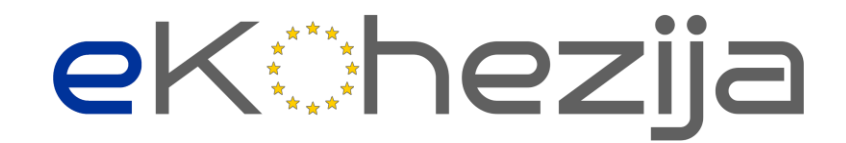

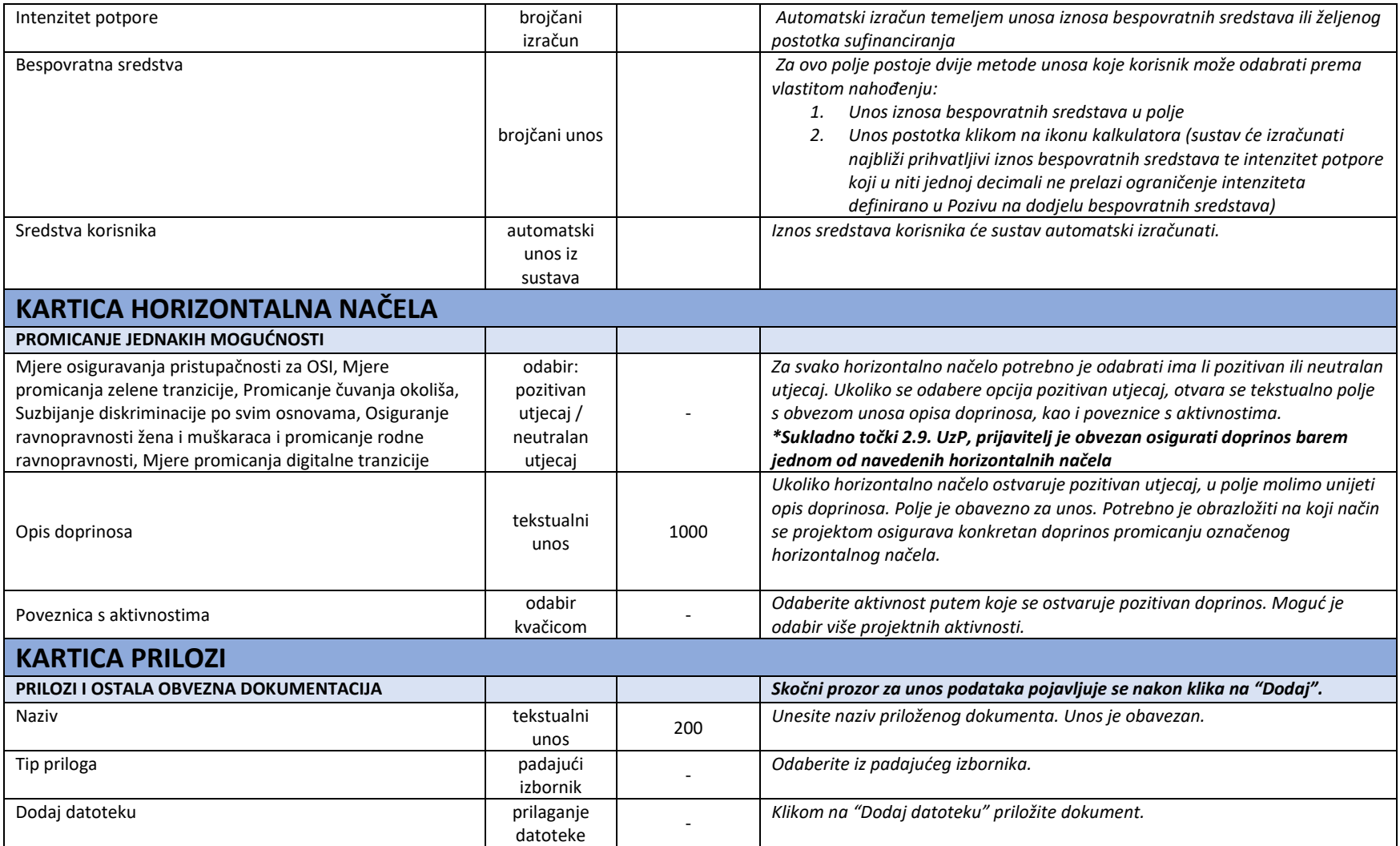